**МЕЖГОСУДАРСТВЕННЫЙ СОВЕТ ПО СТАНДАРТИЗАЦИИ, МЕТРОЛОГИИ И СЕРТИФИКАЦИИ (МГС) INTERSTATE COUNCIL FOR STANDARDIZATION. METROLOGY AND CERTIFICATION (ISC)**

> **МЕЖГОСУДАРСТВЕННЫЙ СТАНДАРТ 2013**

**ГОСТ 32298— (EN 12603:2002)**

# **СТЕКЛО И ИЗДЕЛИЯ ИЗ НЕГО**

# **Порядок определения критерия согласия и доверительных интервалов по распределению Вейбулла для значений прочности стекла**

**(EN 12603:2002, MOD)**

**Издание официальное**

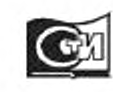

**Москва Стандартинформ 2015**

#### **Предисловие**

**Цели, основные принципы и основной порядок проведения работ по межгосударственной стандартизации установлены ГОСТ 1.0-92 «Межгосударственная система стандартизации. Основные положения» и ГОСТ 1.2-2009 «Межгосударственная система стандартизации. Стандарты межгосударственные, правила и рекомендации по межгосударственной стандартизации. Порядок разработки, принятия, применения, обновления и отмены»**

#### **Сведения о стандарте**

**1 ПОДГОТОВЛЕН Открытым акционерным обществом «Институт стекла» на основе собственного аутентичного перевода на русский язык стандарта, указанного в пункте 5**

**2 ВНЕСЕН Федеральным агентством по техническому регулированию и метрологии**

**3 ПРИНЯТ Межгосударственным советом по стандартизации, метрологии и сертификации (протокол от 28 августа 2013 г. N? 58-П)**

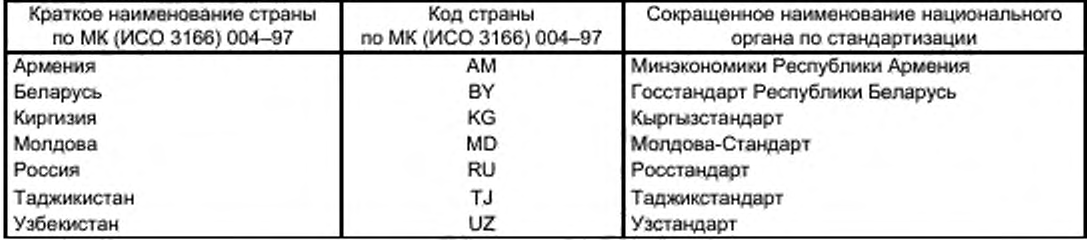

**За принятие проголосовали:**

**4 Приказом Федерального агентства по техническому регулированию и метрологии от 08 ноября 2013 No 1508-ст межгосударственный стандарт ГОСТ 32298-2013 введен в действие в качестве национального стандарта Российской Федерации с 1 января 2015 г.**

**5 Настоящий стандарт модифицирован по отношению к европейскому стандарту EN 12603:2002 Glass in building - Procedures for goodness of fit and confidence intervals for Weibull distributed glass strength data (Стекло в строительстве. Порядок определения критерия согласия и доверительных интервалов по распределению Вейбулла для значений прочности стекла) путем изменения и дополнения отдельных фраз. слов, которые выделены полужирным курсивом, а также изменения разделов «Область применения» и «Нормативные ссылки».**

**Наименование настоящего стандарта изменено относительно наименования европейского стандарта в связи с особенностями построения межгосударственной системы стандартизации.**

**Европейский стандарт разработан Европейским комитетом по стандартизации (CEN) ТК 129 «Стекло в строительстве».**

**Европейский стандарт, на основе которого подготовлен настоящий стандарт, реализует существенные требования безопасности Директивы ЕС (89/106/ЕЕС) по строительным материалам.**

**Перевод с английского языка (еп).**

**Степень соответствия - модифицированная (MOD).**

**6 ВВЕДЕН ВПЕРВЫЕ**

*Информация об изменениях к настоящему стандарту публикуется в ежегодном информационном указателе «Национальные стандарты», а текст изменений и поправок - в ежемесячном информационном указателе «Национальные стандарты». В случав пересмотра (замены) или отмены настоящего стандарта соответствующее уведомление будет опубликовано в ежемесячном информационном указателе «Национальные стандарты». Соответствующая информация, уведомление и тексты размещаются также в информационной системе общего пользования - на официальном сайте Федерального агентства по техническому регулированию и метрологии в сети Интернет*

**©Стандартинформ, 2015**

**В Российской Федерации настоящий стандарт не может быть полностью или частично воспроизведен, тиражирован и распространен в качестве официального издания без разрешения Федерального агентства по техническому регулированию и метрологии**

#### Стекло и изделия из него

#### Порядок определения критерия согласия и доверительных интервалов по распределению Вейбулла для значений прочности стекла

Glass and glass products. Procedures for goodness of fit and confidence intervals for Weibull distributed glass strength data

#### Дата введения - 2015-01-01

## 1 Область применения

Настоящий стандарт устанавливает методику оценки данных выборки посредством двухпараметрической функции распределения Вейбулла.

Настоящий стандарт основывается на предположении, что статистическое распределение величины, принимаемое в рассмотрение, может быть представлено единственной функцией распределения Вейбулла, даже если в некоторых случаях (например, измерение срока службы) часто наблюдается смешанное распределение. По этой причине пользователю стандарта необходимо проверить тест на критерий согласия: могут ли данные измерений по выборке быть представлены с помощью единственной функции Вейбулла. Только в этом случае может быть принята гипотеза и применен метод, описанный в данном стандарте.

Пользователь принимает решение по этому вопросу, также рассматривая все предыдущие значимые данные и общий уровень знаний в конкретной области. Каждая экстраполяция в диапазонах квантилей, не согласованная с измеренными значениями, требует особой тщательности, настолько большей, насколько дальнейшая экстраполяция превышает диапазон измерений.

Примечание - Трехпараметрическую функцию Вейбулла определяют по формуле:

$$
G(x) = 1 - \exp\left[-\left(\frac{x - x_0}{\theta}\right)^p\right].
$$
 (1)

Если предположить  $x_{0} = 0$ , получится двухпараметрическая функция Вейбулла:

$$
G(x) = 1 - \exp\left[-\left(\frac{x}{\theta}\right)^p\right],\tag{2}
$$

которая может быть переписана в виде

$$
x = \theta \left[ \ln \left( \frac{1}{1 - G(x)} \right) \right]^{\overline{\beta}}.
$$
 (3)

Расчеты могут основываться на любой нецензурированной или цензурированной выборках. Существует несколько способов цензурирования. В настоящем стандарте рассматривается только следующий способ цензурирования:

- данное число  $r < n$  образцов, для которых были измерены значения величины  $X_i$ .

#### 2 Нормативные ссылки

#### В настоящем стандарте использованы нормативные ссылки на [1] и [2].

Примечание - Припользовании настоящим стандартом целесообразно проверить действие ссылочных стандартов по указателю «Национальные стандарты», составленному по состоянию на 1 января текущего года, и по соответствующим информационным указателям, опубликованным в текущем году. Если ссылочный стандарт заменен (изменен), то при пользовании настоящим стандартом, следует руководствоваться заменяющим (измененным) стандартом. Если ссылочный стандарт отменен без замены, то положение, в котором дана ссылка на него, применяется в части, не затрагивающей эту ссылку.

### 3 Термины и определения

В настоящем стандарте применяются термины и определения, установленные в [1].

# 4 Обозначения

В настоящем стандарте применены следующие обозначения:

 $X$  - рассматриваемая величина;

 $X, X_i, X_r$  - значения величины  $X$ ;

 $G(x)$  – функция распределения  $X$  = процент неблагоприятного исхода;

 $x_0, \beta, \theta$  – параметры трехпараметрической функции Вейбулла;

- опознавательный знак, указывающий на оценку параметра (например,  $\hat{\beta}$ ,  $\hat{\theta}$ ,  $\hat{G}$ );

 $1-\alpha$  – уровень доверия;

 $l_{i}$  – значение, используемое в критерии согласия;

 $L$  - значение, используемое в критерии согласия;

 $n$  - объем выборки;

 $r$  - количество образцов, значения величин  $x_i$  которых были измерены;

Примечание – Выборка упорядочена, т. е.  $X_1 \leq X_2 \leq X_3$ ..... $\leq X_r$ r $\leq n$ ;

 $f, f_1, f_2$  – степень свободы;

 $k_*, k_{**}$  – множители, используемые в оценивании  $\beta$ ;

 $c_{\scriptscriptstyle r+s}$  – множитель, используемый в оценивании  $\hat{\theta}$ ;

 $s = \text{int}(0, 84n) =$  наибольшему целому числу < 0,84n;

п. Ё - ордината и абсцисса на диаграмме Вейбулла;

 $\chi^2$  - функция распределения хи-квадрат;

 $V, V, Y$  - вспомогательные коэффициенты, используемые в оценивании границ доверительного интервала  $G(x)$ ;

 $A, B, C$  - константы, используемые при оценивании  $\nu$ ;

 $H(f, )$  – переменная, используемая при оценивании  $\gamma$ ;

 $T_{a;\,a/2},T_{a;\,1\,-a/2}$  – козффициенты, используемые при оценке доверительных интервалов

# значений  $\theta$ .

Нижние индексы:

ил - нижняя граница доверительного интервала;

 $ob$  - верхняя граница доверительного интервала;

Z - доверительный интервал, ограниченный с двух сторон.

# 5 Критерий согласия

Отсортировать  $r$  значений величины  $x$  по возрастанию.

Вычислить для каждого значения от  $i = 1$  до  $i = r - 1$ :

 $(4)$ 

$$
l_{i} = \frac{\ln(x_{i+1}) - \ln(x_{i})}{\ln\left(\frac{4(n-i-1)+3}{4n+1}\right)} = \ln\left(\frac{4(n-i)+3}{4n+1}\right)
$$

Вычислить значение величины:

$$
L = \frac{\sum_{i=j/2}^{j-1} \frac{l_i}{\lfloor (r-1)/2 \rfloor}}{\sum_{i=1}^{\lfloor r/2 \rfloor} \frac{l_i}{\lfloor r/2 \rfloor}},
$$
(5)

где  $\lfloor r/2 \rfloor$  - символ, используемый для обозначения наибольшего целого числа, меньшего или равного  $r/2$ .

Отвергнуть гипотезу, что данные из распределения Вейбулла на α - уровне значимости, если:

$$
L \ge F_{\alpha} \left( 2 \lfloor (r-1)/2 \rfloor, 2 \lfloor r/2 \rfloor \right). \tag{6}
$$

Значения квантиля  $F$  распределения можно найти, например, в [2].

# 6 Точечная оценка для параметров  $\beta$  и  $\theta$  распределения

## 6.1 Цензурированная выборка

$$
\hat{\beta} = \frac{n k_{\gamma, \alpha}}{r \ln x_r - \sum_{i=1}^r \ln x_i}
$$
\n(7)\n
$$
\hat{\theta} = \exp \left[ \ln x_r - C_{\gamma, \alpha} \frac{1}{\hat{\beta}} \right]
$$
\n(8)

Коэффициенты $\,k_{e;\boldsymbol{s}}\,$ и $\,C_{r;\boldsymbol{s}}\,$ приведены в таблицах 1 и 2.

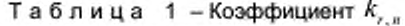

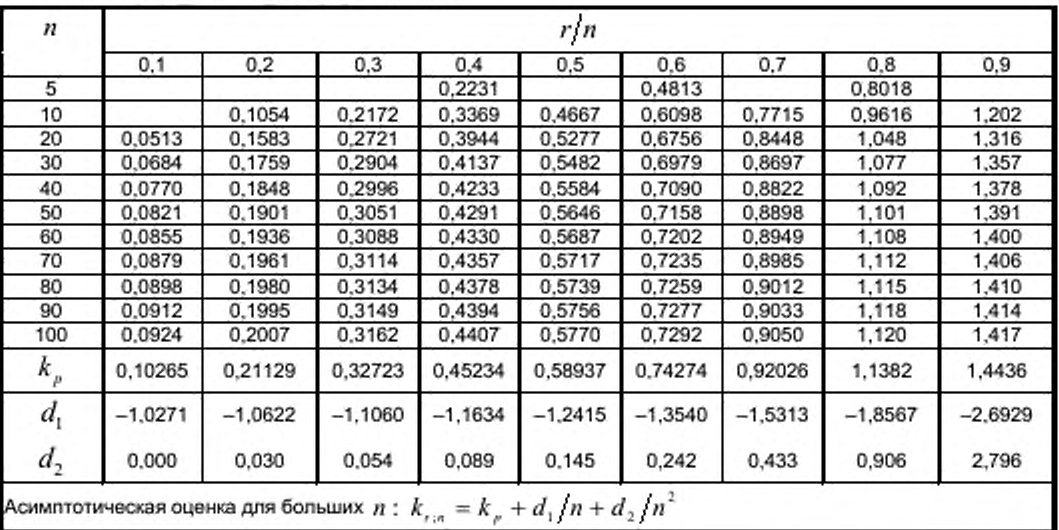

| $\boldsymbol{n}$     | r/n       |           |           |           |                                                                         |            |           |           |           |  |
|----------------------|-----------|-----------|-----------|-----------|-------------------------------------------------------------------------|------------|-----------|-----------|-----------|--|
|                      | 0,1       | 0.2       | 0.3       | 0.4       | 0.5                                                                     | 0.6        | 0.7       | 0.8       | 0.9       |  |
| 10                   | $-2.880$  | -1.826    | $-1,267$  | $-0.8681$ | $-0,5436$                                                               | $-0.2574$  | 0.0120    | 0,2837    | 0.5846    |  |
| 20                   | -2,547    | $-1.658$  | $-1,147$  | $-0.7691$ | $-0,4548$                                                               | $-0.1727$  | 0.0979    | 0,3776    | 0.7022    |  |
| 30                   | $-2.444$  | $-1.605$  | $-1,108$  | $-0.7364$ | $-0.4253$                                                               | $-0.1443$  | 0.1269    | 0.4098    | 0.7446    |  |
| 40                   | $-2.394$  | $-1.578$  | $-1,089$  | $-0.7202$ | $-0.4106$                                                               | $-0,1301$  | 0.1415    | 0.4262    | 0.7664    |  |
| 50                   | $-2,365$  | $-1.562$  | $-1.077$  | $-0.7105$ | $-0.4018$                                                               | $-0.1216$  | 0.1503    | 0.4360    | 0.7796    |  |
| 60                   | $-2.345$  | $-1.522$  | $-1,069$  | $-0.7040$ | $-0.3959$                                                               | $-0.1159$  | 0.1562    | 0.4426    | 0.7885    |  |
| 70                   | $-2.331$  | $-1.544$  | $-1.064$  | $-0.6994$ | $-0.3917$                                                               | $-0,1118$  | 0,1604    | 0,4473    | 0,7949    |  |
| 80                   | $-2.321$  | $-1.539$  | $-1,060$  | $-0.6959$ | $-0.3886$                                                               | $-0.1088$  | 0.1635    | 0.4509    | 0.7998    |  |
| 90                   | $-2.313$  | -1.534    | -1,056    | $-0.6932$ | $-0.3861$                                                               | $-0.1064$  | 0,1660    | 0.4537    | 0.8035    |  |
| 100                  | $-2,307$  | $-1.531$  | $-1,054$  | $-0.6911$ | $-0.3841$                                                               | $-0.1045$  | 0.1679    | 0,4559    | 0,8065    |  |
| $c_p^{\vphantom{2}}$ | $-2,2504$ | $-1.4999$ | $-1,0309$ | 0.67173   | $-0,36651$                                                              | $-0.08742$ | 0,18563   | 0.47589   | 0.83403   |  |
| $a_{1}$              | $-5,5743$ | $-3.0740$ | $-2,2859$ | $-1,9301$ | $-1,7619$                                                               | $-1,7114$  | $-1,7727$ | $-2,0110$ | $-2,7773$ |  |
| a <sub>2</sub>       | $-7,201$  | $-1,886$  | $-0.767$  | $-0.335$  | $-0.091$                                                                | 0,111      | 0.369     | 0,891     | 2.825     |  |
|                      |           |           |           |           | Асимптотическая оценка для больших $n: C_{r,n} = c_p + a_1/n + a_2/n^2$ |            |           |           |           |  |

Таблица 2 – Коэффициент  $C_{_{\!{r};\bar{n}}}$ 

# 6.2 Нецензурированная (полная) выборка

$$
\hat{\beta} = \frac{n\kappa_s}{n - s} \sum_{i=s+1}^{n\kappa_s} \ln x_i - \sum_{i=1}^{s} \ln x_i
$$
\n
$$
\hat{\theta} = \exp\left[\frac{1}{n} \sum_{i=1}^{n} \ln x_i + 0, 5772 \frac{1}{\beta}\right].
$$
\n(11)

Коэффициент $\emph{\textbf{k}}_{\emph{n}}$ приведен в таблице 3.

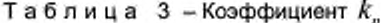

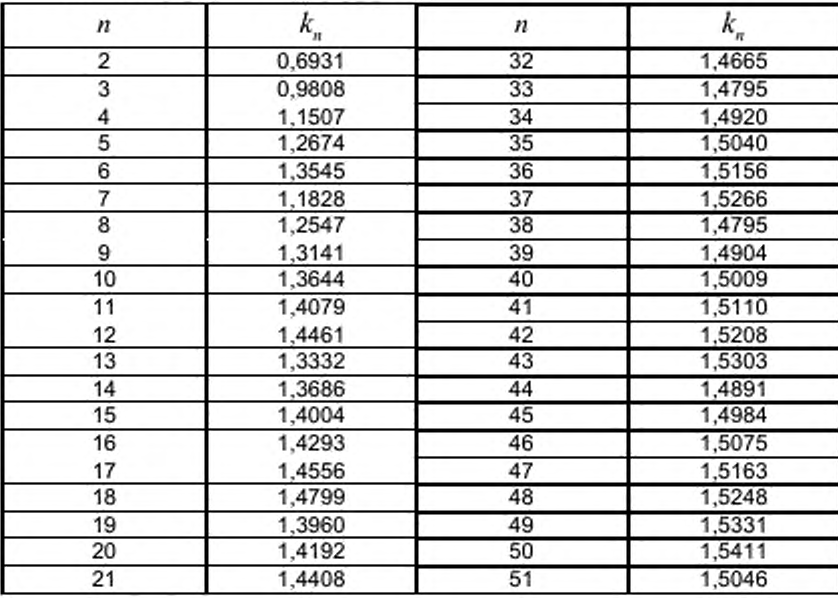

#### Окончание таблицы 3

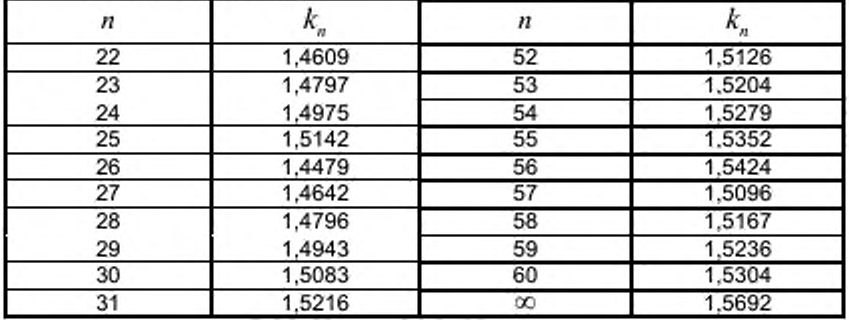

# 7 Оценка данных и критерии

#### 7.1 Диаграмма Вейбулла

График вероятностей для распределения Вейбулла составляется таким образом, чтобы функция распределения двухпараметрического распределения Вейбулла была представлена прямой линией.

Ось ординат градуирована в соответствии с функцией:

$$
\eta = \ln\left(\ln\left(\frac{1}{1 - G(x)}\right)\right) \tag{12}
$$

и ось абсцисс согласно функции:

$$
\xi = \ln x \quad \text{with} \quad \xi = \log x \tag{13}
$$

Примечание - Такие формы доступны. Как правило, надо использовать диаграммы с интервалом  $G$  значений от  $G = 1 \times 10^{-3} = 0.1\%$  до  $G = 0.999 = 99.9\%$ . Необходимый диапазон  $x$ - значений зависит от величины параметра формы  $\beta$ .

#### 7.2 Графическое представление оцениваемой функции распределения

Точки оценок параметра формы  $\beta$  и параметра масштаба  $\theta$  задают прямую линию на диаграмме Вейбулла. Этот способ подходит, чтобы определить данную прямую по двум следующим точкам:

$$
x = \hat{\theta} \qquad G(x) = 0,6321 = 63,21\% \,,\tag{14}
$$

$$
x = \hat{\theta} \times 0,01005^{\overline{\beta}} \qquad G(x) = 0,01 = 1\% \,. \tag{15}
$$

Эту прямую линию следует нанести на диаграмму.

# 7.3 Нанесение данных выборки на диаграмму Вейбулла

#### 7.3.1 Однозначность

Размер цензурированной или нецензурированной выборки дает r или  $n$  значений  $x$ величины  $X$  . Эти значения  $x$ , следует упорядочить для формирования упорядоченной выборки.

Каждое значение Х, упорядоченной выборки следует сопоставить с оценкой:

$$
\hat{G}(x_i) = \frac{i - 0.3}{n + 0.4}.
$$
\n(16)

Таким образом, точки, представляющие измеренные значения выборки, следует графически нанести на диаграмму Вейбулла.

#### 7.3.2 Классифицированные значения

В случае очень большого объема выборки диапазон измеренных х-значений может быть разделен на интервалы, как правило, содержащие одинаковое количество значений. Долю  $x$ значений, просуммированную в каждом рассматриваемом интервале, следует нанести на верхнюю границу этого интервала.

#### 7.4 Оценка выборочных данных

Прямую линию, построенную согласно 7.2, и точки, которые представляют измеренные значения выборки, построенные согласно 7.3, можно сравнивать визуально.

Систематические отклонения могут быть подробно проанализированы с учетом фундаментальных технических и научных знаний и результатов ранее выполненных соответствующих исследований. Например, если распределение значений величины может быть аппроксимировано кусочно-прямыми линиями с различным наклоном, можно предположить смешанное распределение Вейбулла. Это можно принять как свидетельство того, что несколько основных механизмов определяют значения величины  $X$ , Такое подробное рассмотрение выходит за рамки настоящего стандарта.

#### 8 Доверительный интервал

Уравнения следующих подпунктов применимы в том случае, когда доверительные интервалы ограничены с двух сторон (индекс  $z$ ). В том случае, когда доверительные интервалы ограничены только с одной стороны,  $\alpha/2$  должна быть заменена на  $\alpha$  в следующих уравнениях.

Уровень доверия  $(1-\alpha)$  выбирает пользователь настоящего стандарта.

#### 8.1 Доверительный интервал для параметра формы В

Верхняя граница доверительного интервала для параметра формы  $\beta$  при уровне доверия  $(1-\alpha)$ :

$$
\beta_{obs,z} = \hat{\beta} \frac{\chi_{j,(1-\alpha/2)}^2}{f_1}.
$$
\n(17)

и нижняя граница:

$$
\beta_{m;z} = \hat{\beta} \frac{\chi^2_{j,i;\alpha/2}}{f_*},\tag{18}
$$

 $f_1$  следует получить с помощью умножения данных из таблицы 4, зная размер выборки  $n$ .

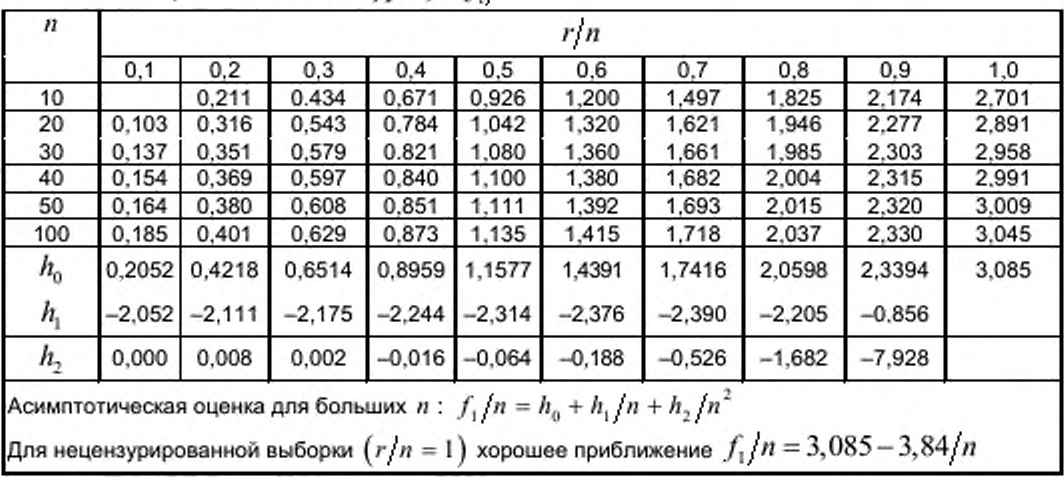

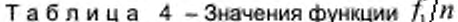

Величины  $\chi^2_{j,3-a/2}$  и  $\chi^2_{j,3q/2}$  - квантиль распределения хи-квадрат с числом степеней свободы  $f_1$ . Значения приведены в таблице 5.

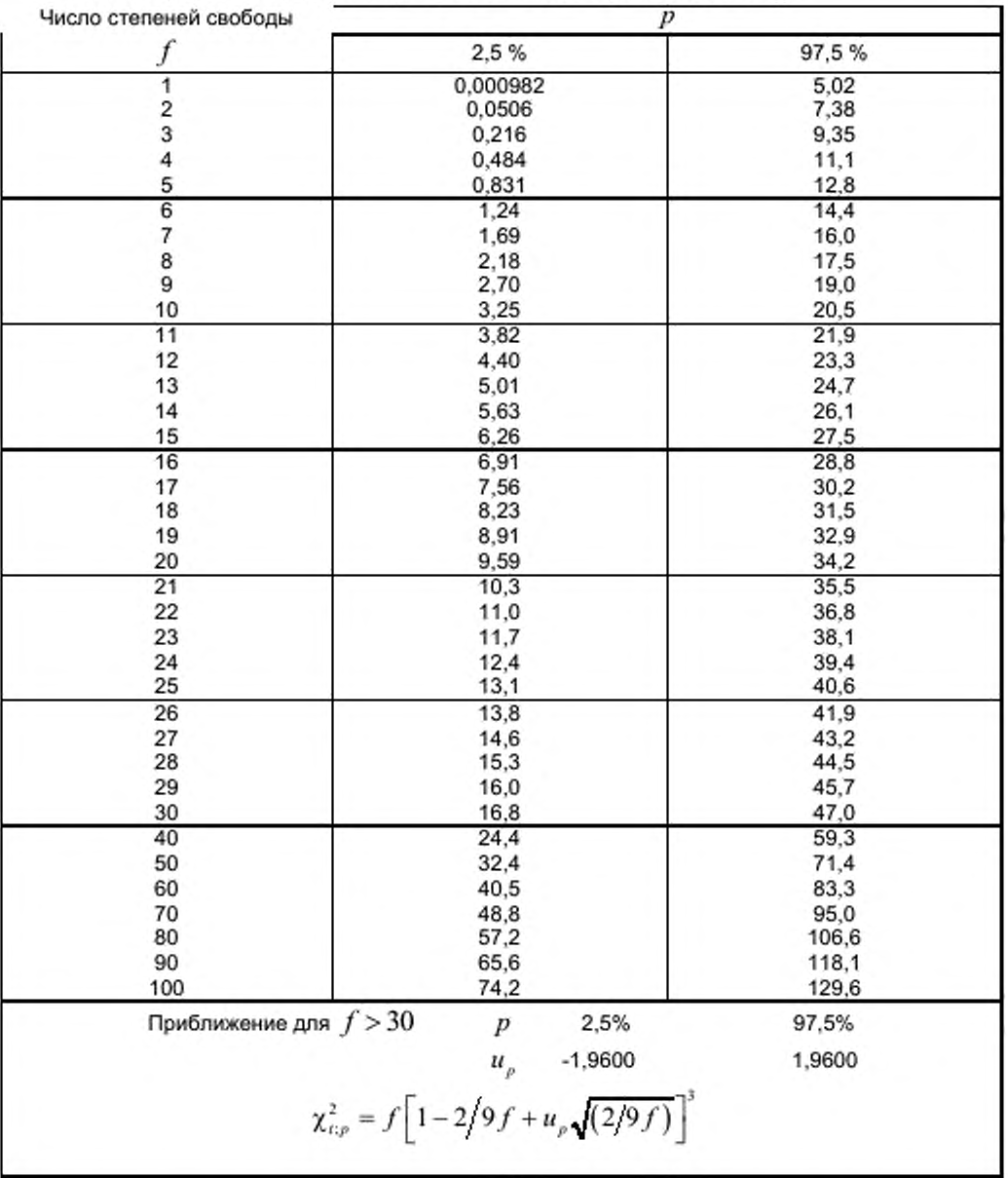

Таблица 5 - 2,5% и 97,5% квантилей для распределения  $\chi^2$ 

8.2 Доверительный интервал для значения функции распределения  $G(x)$  при заданном значении  $x$  величины  $X$ 

Границы двустороннего доверительного интервала для  $G$  при уровне доверия  $(1 - \alpha)$  для рассматриваемого значения  $x$  величины  $X$  следует вычислять с помощью трех вспомогательных факторов у, и и у.

Уравнение для вспомогательного фактора  $y$ :

$$
y = \hat{\beta} \ln \frac{\hat{\theta}}{x} = -\ln \left[ \ln \left( \frac{1}{1 - G(x)} \right) \right].
$$
 (19)

Уравнение для вспомогательного фактора  $v$ :

$$
v = A + By2 - 2Cy.
$$
 (20)

Константы  $A, B, C$  должны быть получены путем деления значений, полученных из таблицы 6, учитывая размер выборки  $n$ .

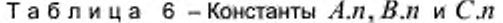

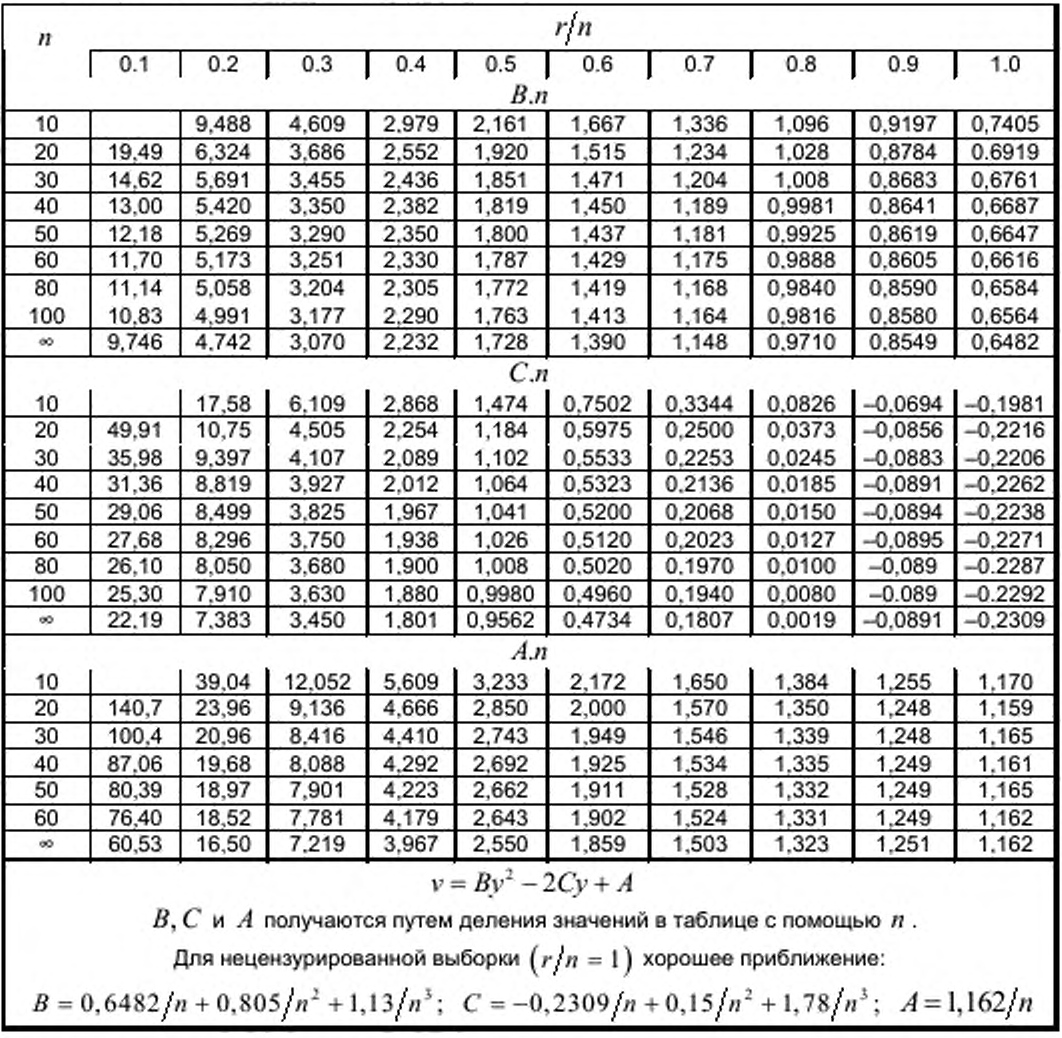

Уравнение для дополнительного фактора  $\gamma$ :

$$
\gamma = \exp(-y + H(f_2)), \tag{21}
$$

где  $f_2$  и  $H(f_2)$  определяются из таблицы 7.

Примечание –  $\gamma$  и  $f_2$  зависят от значения  $\hat{G}(x)$  , объема выборки  $n$  , и соотношения  $r/n$  .  $\gamma$ и  $f_2$  являются независимыми от  $\hat{\beta}$ .

| v              | 0.221 | 0.490 | 1.645 | 1,774 | 1.923 | 2.096 | 2.299 | 2.541 | 2.681 |
|----------------|-------|-------|-------|-------|-------|-------|-------|-------|-------|
|                | 10.00 | 5.000 | 2,000 | 1,900 | 1.800 | 1,700 | 1,600 | 1,500 | 1.450 |
| $H(f_2)$       | 0.103 | 0.213 | 0,577 | 0.611 | 0.650 | 0.693 | 0.742 | 0.798 | 0.830 |
| v              | 2,834 | 3.003 | 3.191 | 3.401 | 3.636 | 3,901 | 4,201 | 4.543 | 4,935 |
| J <sub>2</sub> | 1,400 | 1.350 | 1,300 | 1,250 | 1.200 | 1,150 | 1.100 | 1.105 | 1.000 |
| $H(f_2)$       | 0.863 | 0.900 | 0.940 | 0.983 | 1.030 | 1,081 | 1.138 | 1,201 | 1.270 |
| . .            |       |       |       |       |       |       |       |       |       |

Таблица 7 –  $f_2$  и  $H(f_2)$  как функции от  $v$ 

Математические функции:

$$
v \le 2: \qquad f_2 = (8v + 12) / (v^2 + 6v)
$$
  
\n
$$
H(f_2) = (15f_2^2 + 5f_2 + 6) / (15f_2^3 + 6f_2)
$$
  
\n
$$
2 < v \le 5: \qquad f_2 = 3,509 - 1,3055v + 0,2480v^2 - 0,0175v^3
$$
  
\n
$$
H(f_2) = 0,08832 + 0,3218v - 0,0167v^2
$$

Тогда границы доверительного интервала для  $\,G\!$  : верхняя граница:

$$
G_{ob,z} = 1 - \exp\left[-\gamma \frac{\chi_{f_2;1 \text{ a}/2}}{f_2}\right];
$$
 (22)

нижняя граница:

$$
G_{gas,z} = 1 - \exp\left[-\gamma \frac{\chi_{f_2;\,\alpha/2}}{f_2}\right].
$$
 (23)

#### 8.3 Доверительный интервал для параметра масштаба  $\boldsymbol{\theta}$ 8.3.1 Метод для всех выборок

Границы двусторонних доверительных интервалов для параметра масштаба  $\theta$  при уровне доверия  $(1 - \alpha)$  рассчитывается методом итераций:

$$
\theta_{ob;z; j+1} = \frac{\theta_{ob;z; j}}{\left[ \ln \frac{1}{1 - G_{un;z} \left( x = \theta_{ob;z; j} \right)} \right]^{\frac{1}{\beta}}}
$$
\n
$$
\theta_{un;z; j+1} = \frac{\theta_{un;z; j}}{\left[ \ln \frac{1}{1 - G_{ob;z} \left( x = \theta_{un,z; j} \right)} \right]^{\frac{1}{\beta}}}
$$
\n(25)

Итерации могут быть начаты с $\theta_{_{ab,z;0}}=\theta_{_{w\kappa;z;0}}=\ddot{\theta}$  .

После каждой итерации новые значения  $G_{ab,z}(x=\theta_{_{\text{sw},x|,j}})$  и  $G_{_{\text{sw},z}}(x=\theta_{_{\text{ob},z|,j}})$ рассчитываются по методу, описанному в 8.2.

Итерации должны быть прекращены, когда два последовательных значения как  $\theta_{obs,z}$ , так и  $\theta_{\text{m,z}}$  равны с требуемой точностью. Например, для оценки результатов испытаний прочности разница меньше 0,1% дает достаточную точность.

#### 8.3.2 Метод для нецензурированной выборки

В случае нецензурированной (полной) выборки могут быть использованы следующие простые уравнения:

$$
\Theta_{ab;z}^* = \hat{\Theta} \exp\left[-\frac{T_{a; \alpha/2}}{\hat{\beta}}\right],
$$
\n
$$
\Theta_{im;z}^* = \hat{\Theta} \exp\left[-\frac{T_{a;1 \cdots a/2}}{\hat{\beta}}\right]
$$
\n(26)

с коэффициентами  $T_{n;\, \alpha/2}$  и  $T_{n;1-\alpha/2}$ , взятыми из таблицы 8.

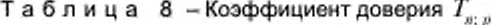

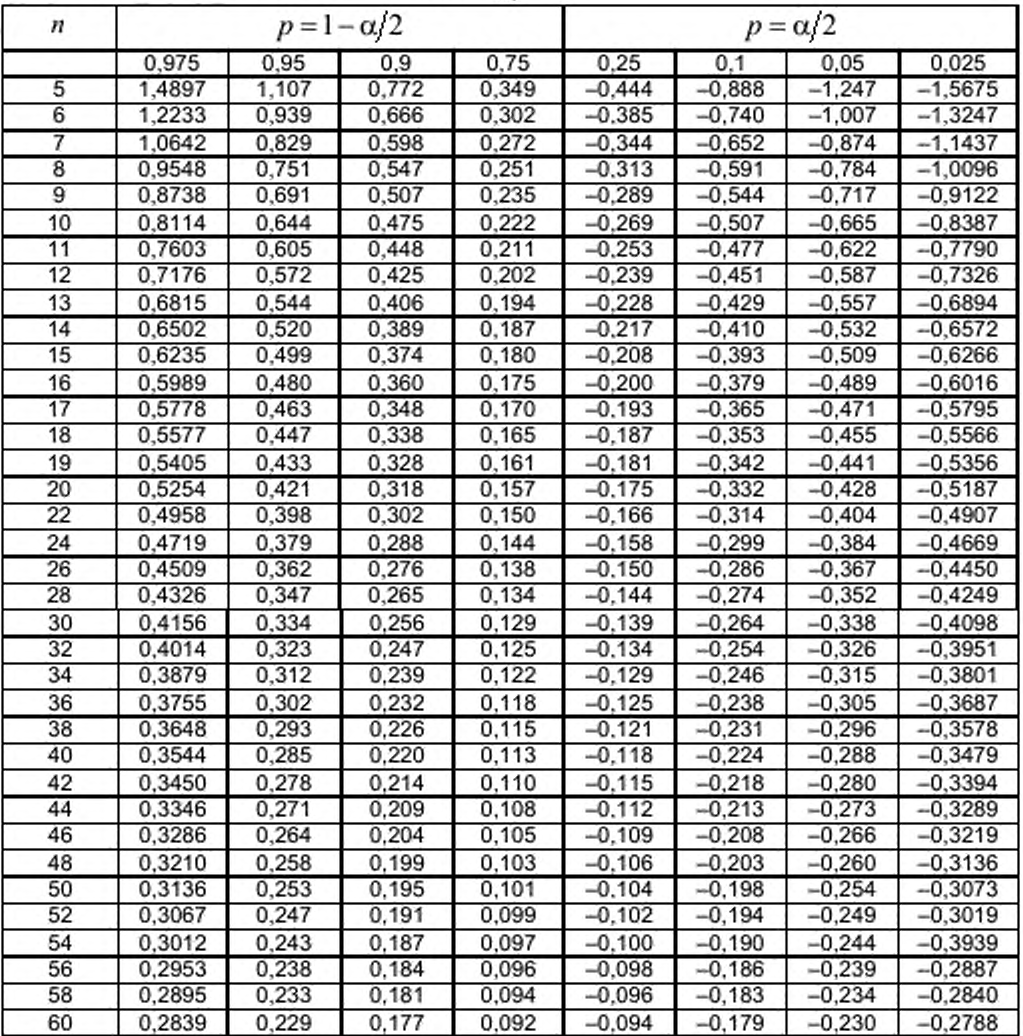

Окончание таблицы 8

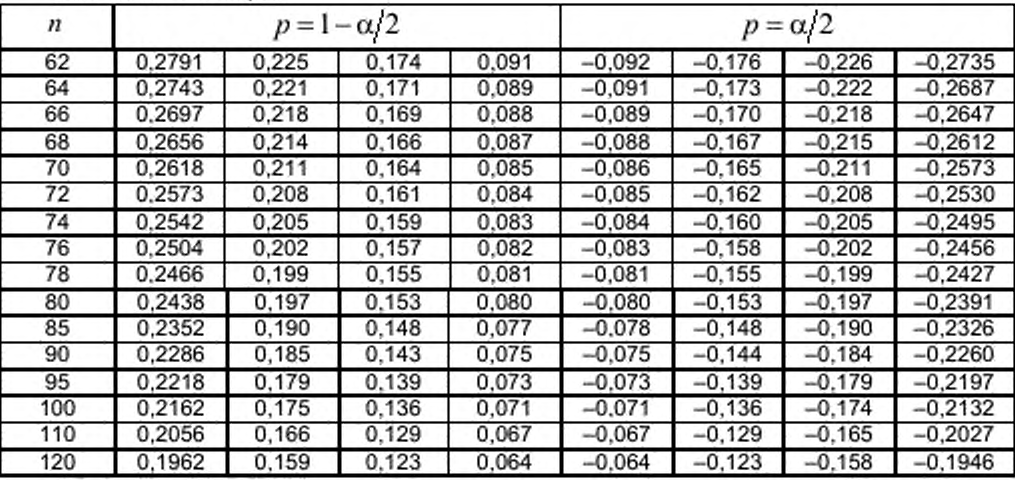

8.4 Доверительный интервал для значения  $x$  величины  $X$  заданного значения  $G(x)$ функции распределения.

# 8.4.1 Метод для всех выборок

Доверительный интервал для  $x$  заданной  $G(x)$  может быть вычислен путем решения трансцендентного уравнения:

$$
G_{\text{max},z}\left(x = x_{\text{obs},z}\right) = G_{\text{obs},z}\left(x = x_{\text{max},z}\right) = G\,. \tag{28}
$$

Эти уравнения могут быть решены путем варьирования переменной х процедурой, описанной в 8.3.1, в качестве метода последовательных приближений.

Однако в большинстве случаев доверительные интервалы для х могут быть быстрее определены для заданного значения  $G(x)$  по диаграмме Вейбулла. Для этой цели границы доверительного интервала, определенные в соответствии с 8.2, например  $G_{obs. x}(x)$  и  $G_{ws. x}(x)$ , должны быть рассчитаны для ограниченного числа значений х и нанесены на диаграмму Вейбулла. В пределах графика на диаграмме Вейбулла доверительные интервалы для  $x$ , задаваемого  $G(x)$ , могут быть определены напрямую.

Эта процедура становится неточной при малых значениях  $G(x)$ , как в случаях, когда степень свободы  $f_2$  распределения хи-квадрат принимает значения меньше 1. Предельные кривые доверительного интервала функции распределения  $G(x)$  должны быть линейно экстраполированы, графически или численно.

Графическая экстраполяция позволяет непосредственно определить границы доверительного интервала х из диаграммы Вейбулла.

Для численного определения доверительного интервала заданного значения  $\hat{x}_2$  по точкам следует выбирать значения  $\hat{x}_1 > \hat{x}_2$ , и для этого  $\hat{x}_1$  доверительный интервал функции распределения  $G(x_1)$  рассчитывается по 8.2 для получения доверительных интервалов  $G_{obs}(x_1)$ и  $G_{_{\textup{uniz}}}\left(\hat{x}_{_{\textup{I}}}\right)$ .

Выбранное значение  $\hat{x}_1$  должно соответствовать приблизительно нижней границе диапазона измеренных значений х.

Тогда границы доверительного интервала значения  $\hat{x}_2$  следует вычислять с использованием следующих уравнений:

$$
x_{2,ab;z} = \hat{x}_1 \left[ \frac{\ln \left( 1 - \hat{G}(\hat{x}_2) \right)}{\ln \left( 1 - G_{\omega_{max}}(\hat{x}_1) \right)} \right]_1^{\frac{1}{B_{max}}} , \tag{29}
$$

$$
x_{2;\text{uniz}} = \hat{x}_i \left[ \frac{\ln \left( 1 - \hat{G}(\hat{x}_2) \right)}{\ln \left( 1 - G_{ob;z}(\hat{x}_1) \right)} \right]_{\text{max}}^{\hat{p}_{\text{max}}} . \tag{30}
$$

#### 8.4.2 Метод для нецензурированной выборки

Для  $G \leq 0.632$  могут быть использованы следующие простые уравнения:

$$
x_{obs,z} = \theta_{obs,z} \left[ \ln \frac{1}{1 - \hat{G}(\hat{x})} \right]^{\overline{\beta_{obs,z}}},
$$
\n(31)

$$
x_{\text{max},z} = \theta_{\text{max},z} \left[ \ln \frac{1}{1 - \hat{G}(\hat{x})} \right]^{\overline{\beta_{\text{max},z}}}.
$$
 (32)

 $\mathbf{f}$ 

Значения  $\theta_{abc}$  и  $\theta_{miz}$  должны быть рассчитаны в соответствии с 8.3.1 или 8.3.2.

Этот упрощенный метод расчета приводит к более осторожной оценке доверительного интервала х, по сравнению с более точным методом экстраполяции, как описано в 8.4.1.

В выборках, где  $n \ge 20$  и  $\beta \ge 5$ , и для значений  $G < 0,1$  должны быть использованы следующие уравнения, дающие лучшее приближение к точному методу, описанному в 8.4.1:

$$
x_{ab;x} = \hat{\theta} \left[ \ln \frac{1}{1 - \hat{G}(\hat{x})} \right]^{\overline{\beta_{ab}} \cdot \overline{\beta_{ab}}}
$$
  

$$
x_{\text{env},z} = \hat{\theta} \left[ \ln \frac{1}{1 - \hat{G}(\hat{x})} \right]^{\overline{\beta_{ab}} \cdot \overline{\beta_{ac}}}
$$
 (33)

#### Приложение А (информационное)

## Примеры

#### А.1 Нецензурированная выборка А.1.1 Данные

Таблица А. 1 - Результаты эксперимента по определению напряжения разрушения

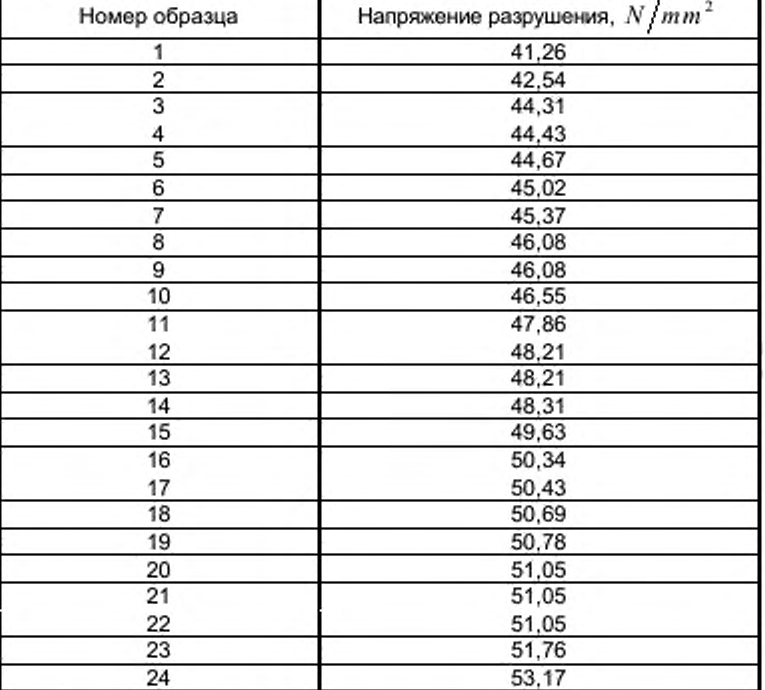

#### А.1.2 Статистическая оценка

А.1.2.1 Точечное оценивание

Метод описан в 6.2.

Из таблицы 3, для  $n = 24$ ,  $k_n = 1,4975$ :

 $s = \text{int}(0, 84 \times 24) = 20$ .

Отсюда  $\hat{\beta} = 18, 67$  и  $\hat{\theta} = 49, 26$  N/mm<sup>2</sup>.

# А.1.2.2 Оценка доверительных интервалов

Для коэффициента доверия 95% доверительные интервалы:  $1-\alpha/2=0.975$  и  $\alpha/2 = 0.025$ .

а) Метод определения доверительного интервала для параметра формы приведен в 8.1. Из таблицы 4, с помощью динейной интерполяции, 
$$
f_1/n = 2,918
$$
, так что  $f_1 = 70,03$ .

Из таблицы 5, 
$$
\chi^2_{70,03;0,975} = 95,05
$$
 и  $\chi^2_{70,03;0,025} = 48,78$ .

Отсюда  $\beta_{obs,z} = 25,34 \text{ и } \beta_{om,z} = 13,01.$ 

б) Метод определения доверительных интервалов для  $G(x)$  приведен в 8.2, и результаты вычислений приведены в таблице А.2.

| G(x)<br>$\%$ | $\frac{\hat{x}}{N/mm^2}$ |           | v       |        | $H(f_2)$ |         |        | $\chi^2_{f_1, 0.975}$ $\chi^2_{f_2, 0.025}$ | $G_{ab;z}$ | $G_{_{\rm int,\,2}}$<br>$\%$ |
|--------------|--------------------------|-----------|---------|--------|----------|---------|--------|---------------------------------------------|------------|------------------------------|
| 99           | 53,46                    | $-1.5276$ | 0.08670 | 24.054 | 0.04215  | 4,8054  | 39.433 | 12,440                                      | 99.96      | 91,67                        |
| 95           | 52.24                    | $-1.0966$ | 0.06243 | 33,026 | 0.03058  | 3.0869  | 50,757 | 19.067                                      | 99.13      | 83.17                        |
| 80           | 50.53                    | $-0.4752$ | 0.04608 | 44,395 | 0.02269  | 1.6452  | 64,679 | 27,887                                      | 90.90      | 64.42                        |
| 63,21        | 49.26                    |           | 0.04838 | 42,331 | 0.02381  | 1.0241  | 62,179 | 26,259                                      | 77.78      | 47.02                        |
| 10           | 43.67                    | 2.2488    | 0.2343  | 9.4985 | 0.1090   | 0.1177  | 19,751 | 2.973                                       | 21.71      | 3,62                         |
|              | 38,5                     | 4,6013    | 0.7380  | 3,6005 | 0.3027   | 0.01359 | 10.426 | 0.377                                       | 3.86       | 0,14                         |

Таблица А. 2 - Результаты вычислений согласно 8.2

Рисунок 1 показывает значения  $G(x)$ ,  $G_{abz}$ ,  $G_{mnz}$  из таблицы А.2, графически нанесенные на вейбулловскую (вероятностную) бумагу соответственно для каждого  $\hat{x}$  из таблицы А.2, вместе с результатами данных предела прочности из таблицы А.1.

с) Метод определения доверительных интервалов параметра масштаба приводится в 8.3.

Таблица А.3, полученная с использованием метода 8.3.1, показывает результаты последовательных итераций для определения  $\theta_{\scriptscriptstyle\text{out}}$ , и  $\theta_{\scriptscriptstyle\text{out}}$ ,

| Номер итерации | $\mathcal{L}_{ob, z}$ | WN:E  |
|----------------|-----------------------|-------|
|                | 49.26                 | 49.26 |
|                | 50,47                 | 48.19 |
|                | 50.44                 | 48.08 |

Таблица А.3 - Результаты последовательных итераций согласно п. 8.3.1

После трех итераций разница достаточно мала, что позволяет остановить итерационный процесс.

50.44

48.06

Отсюда  $\theta_{obsz} = 50,44 \ N/mm^2$  и  $\theta_{mix} = 48,06 \ N/mm^2$ .

Тем не менее, так как это нецензурированная выборка, упрощенная процедура, описанная в п. 8.3.2, также может быть использована.

Из таблицы 8, 
$$
T_{24:0.025} = -0,4669
$$
 и  $T_{24:0.975} = 0,4719$ .

Отсюда  $\theta_{obs,z}^* = 50,51 N/mm^2$  и  $\theta_{wz,z}^* = 48,03 N/mm^2$ .

д) С коэффициентом доверия 95% доверительные интервалы для  $x$  при  $G = 0.1\%$  могут быть определены либо графически из рисунка А.1, или численно методом, описанным в 8.4.1. Графическая экстраполяция на рисунке А.1 дает:

 $x_{ob;z} = 38,0 \; N/mm^2 \quad \hat{x} = 34,0 \; N/mm^2 \quad x_{m;z} = 30,1 \; N/mm^2 \; .$ 

Для численного метода удобно полагать  $\hat{x}_i = 38,50 N/mm^2$ , что соответствует  $|\hat{G} = 1\%$ . По таблице А.2 уже были проведены расчеты и получено:

 $G_{abc}(\hat{x}_1) = 3,86\%$  и  $G_{abc}(\hat{x}_1) = 0,14\%$ .

3

Отсюда  $x_{2;obs,z} = 38,00 N/mm^2$  и  $x_{2;max} = 29,03 N/mm^2$ .

Существует хорошее соответствие между графическим и численным методами.

Для нецензурированной выборки упрощенный метод, описанный в 8.4.2, может быть использован.

Поскольку  $n > 20$ ,  $G < 0, 1$  и  $\hat{B} > 5$ , полученные из А.1.2.1 значения  $\hat{\theta}$  могут быть использованы в уравнениях 8.4.2.

Отсюда  $x_{\text{aniz}} = 37,51 \text{ N/mm}^2$  и  $x_{\text{aniz}} = 28,97 \text{ N/mm}^2$ .

Это также дает хорошее соответствие между графическим и полным численным методами.

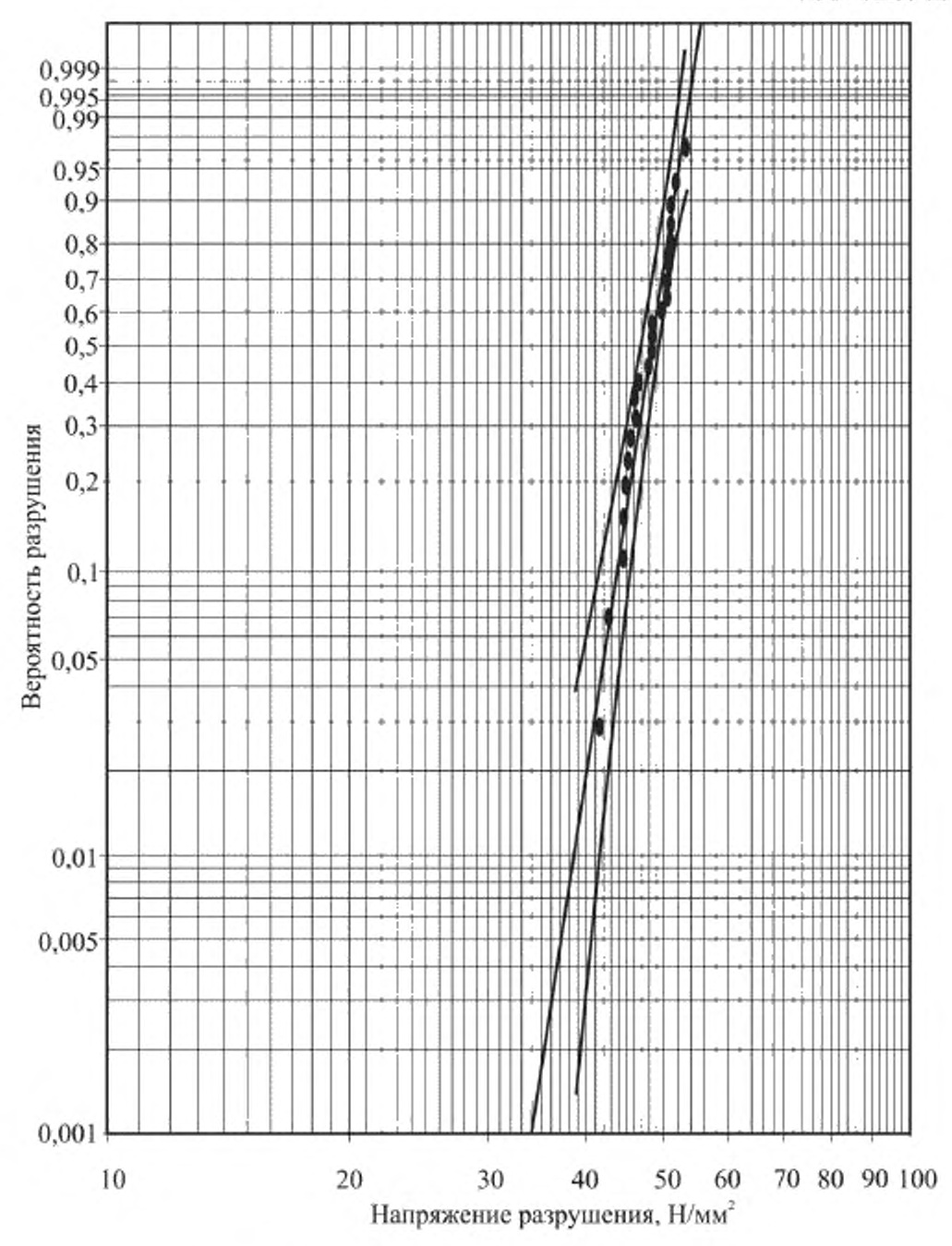

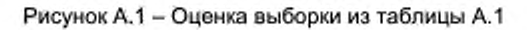

#### **А.2 Цензурированная выборка**

#### **А.2.1 Данные**

**Та же выборка, что приведена в таблице А.1, используется для этого примера, но предполагается, что образцы не могут иметь напряжение разрушения больше 50** *.* **Таким образом, данные принимают вид, показанный в таблице А.4.**

| Номер образца  | Напряжение разрушения,<br>$N/mm^2$ |
|----------------|------------------------------------|
| 1              | 41,26                              |
| $\overline{c}$ | 42.54                              |
| $\overline{3}$ | 44,31                              |
| 4              | 44,43                              |
| 5              | 44,67                              |
| ū              | 45,02                              |
| 7              | 45,37                              |
| 8              | 46,08                              |
| 9              | 46,08                              |
| 10             | 46,55                              |
| 11             | 47,86                              |
| 12             | 48,21                              |
| 13             | 48,21                              |
| 14             | 48,31                              |
| 15             | 49,63                              |
| 16             | >50                                |
| 17             | >50                                |
| 18             | >50                                |
| 19             | >50                                |
| 20             | >50                                |
| 21             | >50                                |
| 22             | >50                                |
| 23             | >50                                |
| 24             | >50                                |

Таблица А.4 - Результаты эксперимента для определения напряжения разрушения

Уровень цензурирования определяется значениями:  $n = 24$ ,  $r = 15$  и  $r/n = 0,625$ .

## А.2.2 Статистическая оценка

А.2.2.1 Точечное оценивание

Метод описан в 6.1.

Для  $n = 24$  и  $r/n = 0,625$ , из таблицы 1,  $k_{r,n} = 0,7271$  и, из таблицы 2,  $C_{r,n} = -0,0937$ .

Отсюда  $\hat{\beta} = 14,67$  и  $\hat{\theta} = 49,95$  N/mm<sup>2</sup>.

# А.2.2.2 Оценка доверительных интервалов

Для коэффициента доверия 95% доверительные интервалы:  $1-\alpha/2=0.975$  и  $\alpha/2 = 0.025$ .

а) Метод определения доверительного интервала для параметра формы приведен в 8.1. Из таблицы 4, с помощью линейной интерполяции,  $f_1/n = 1,411$ , так что  $f_1 = 33,86$ .

Из таблицы 5,  $\chi^2_{33,26;0,975} = 51,80$  и  $\chi^2_{33,26;0,025} = 19,69$ .

Отсюда,  $\beta_{obs} = 22,44$  и  $\beta_{max} = 8,53$ .

б) Метод определения доверительного интервала для  $G(x)$  приведен в 8.2.

Из таблицы 6,  $B = 0,05951$ ,  $C = 0,02062$  и  $A = 0,0781$ .

Результаты вычислений приведены в таблице А.5.

| G(x)<br>$\%$    | $\{mm\}$ |           |        | J2     | $H(f_2)$ | v      | $\chi_{f_2;0.975}^*$ | $\chi_{f_1, 0, 025}^{\bullet}$ | $G_{ab;z}$<br>% | $G_{_{\rm{BDZZ}}}$<br>$\%$ |
|-----------------|----------|-----------|--------|--------|----------|--------|----------------------|--------------------------------|-----------------|----------------------------|
| 99              | 55.43    | $-1,5271$ | 0.2799 | 8,1008 | 0.1285   | 5.2362 | 13.215               | 2,232                          | 99.98           | 76.37                      |
| 95              | 53,83    | $-1.0966$ | 0.1950 | 11.225 | 0.0917   | 3,2841 | 22,239               | 3.948                          | 99.85           | 68.50                      |
| 80              | 51 60    | $-0.4768$ | 0.1113 | 18,855 | 0.0540   | 1,7002 | 32,659               | 8.809                          | 94.74           | 54.81                      |
| 63.21           | 49.95    |           | 0.0781 | 26,595 | 0.0381   | 1,0388 | 42,680               | 14.278                         | 81.12           | 42.75                      |
| 10 <sup>°</sup> | 42.85    | 2.2492    | 0.2864 | 7.9377 | 0.1312   | 0.1203 | 17.440               | 2.149                          | 23.23           | 3,20                       |
| 3               | 39.37    | 3.4917    | 0.6596 | 3.9331 | 0.2753   | 0,0401 | 11.023               | 0.4661                         | 10.63           | 0.474                      |
| $\overline{2}$  | 38.28    | 3,9036    | 0.8239 | 3.3067 | 0.3318   | 0.0281 | 9.899                | 0.2982                         | 8.07            | 0,253                      |
|                 | 36.50    | 4,6021    | 1.1487 | 2,5804 | 0.4348   | 0.0155 | 8.521                | 0.147                          | 4.99            | 0.088                      |

Таблица А. 5 - Результаты вычислений согласно 8.2

На рисунке 2 приведены значения величин  $G(x)$ ,  $G_{abc}$  и  $G_{\text{out }x}$  из таблицы А.5, нанесенные на бумагу Вейбулла соответственно каждому значению  $\hat{x}$  из таблицы А.5, вместе с результатами данных прочности из таблицы А.4.

с) Метод определения доверительных интервалов параметра масштаба приведен в 8.3.1.

В таблице А.6 приведены результаты последовательных итераций для определения  $\theta_{abc}$ , и

 $\theta_{\rm uniz}$ .

Таблица А.6 - Результаты последовательных итераций согласно 8.3.1

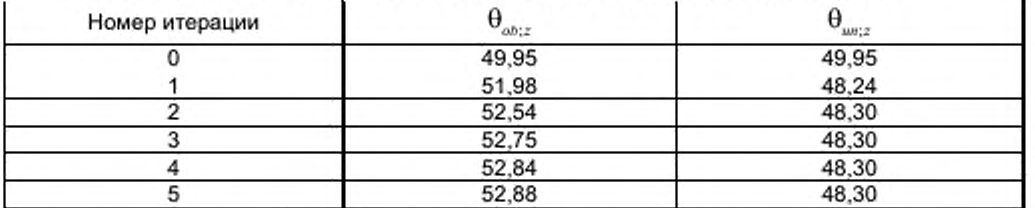

После пяти итераций, разница достаточно мала, что позволяет остановить итерационный процесс.

Отсюда  $\theta_{ab;z} = 52,88 \ N/mm^2$  и  $\theta_{miz} = 48,30 \ N/mm^2$ .

д) С коэффициентом доверия  $95\,\%$  доверительные интервалы для  $x$  при  $G=0.1\,\%$  могут быть определены либо графически на рисунке А.1, либо численно методом, описанным в 8.4.1. Графическая экстраполяция на рисунке А.2 дает:

 $x_{obsz} = 35.8 \text{ N/mm}^2$ ,  $\hat{x} = 30.2 \text{ N/mm}^2$ ,  $x_{maxz} = 25.3 \text{ N/mm}^2$ .

Для численного метода удобно полагать  $\hat{x}_i = 39,37\ N/mm^2$ , что соответствует  $\hat{G} = 3\ \%$ . Из таблицы А.5, расчеты уже были произведены и получено:

 $G_{obs,z}(\hat{x}_1) = 10,63\%$ ,  $G_{m;z}(\hat{x}_1) = 0,474\%$ .

Отсюда  $x_{2;obs;z} = 36,73 N/mm^2$  и  $x_{2;max;z} = 22,63 N/mm^2$ .

Существует хорошее соответствие между графическим и численным методами.

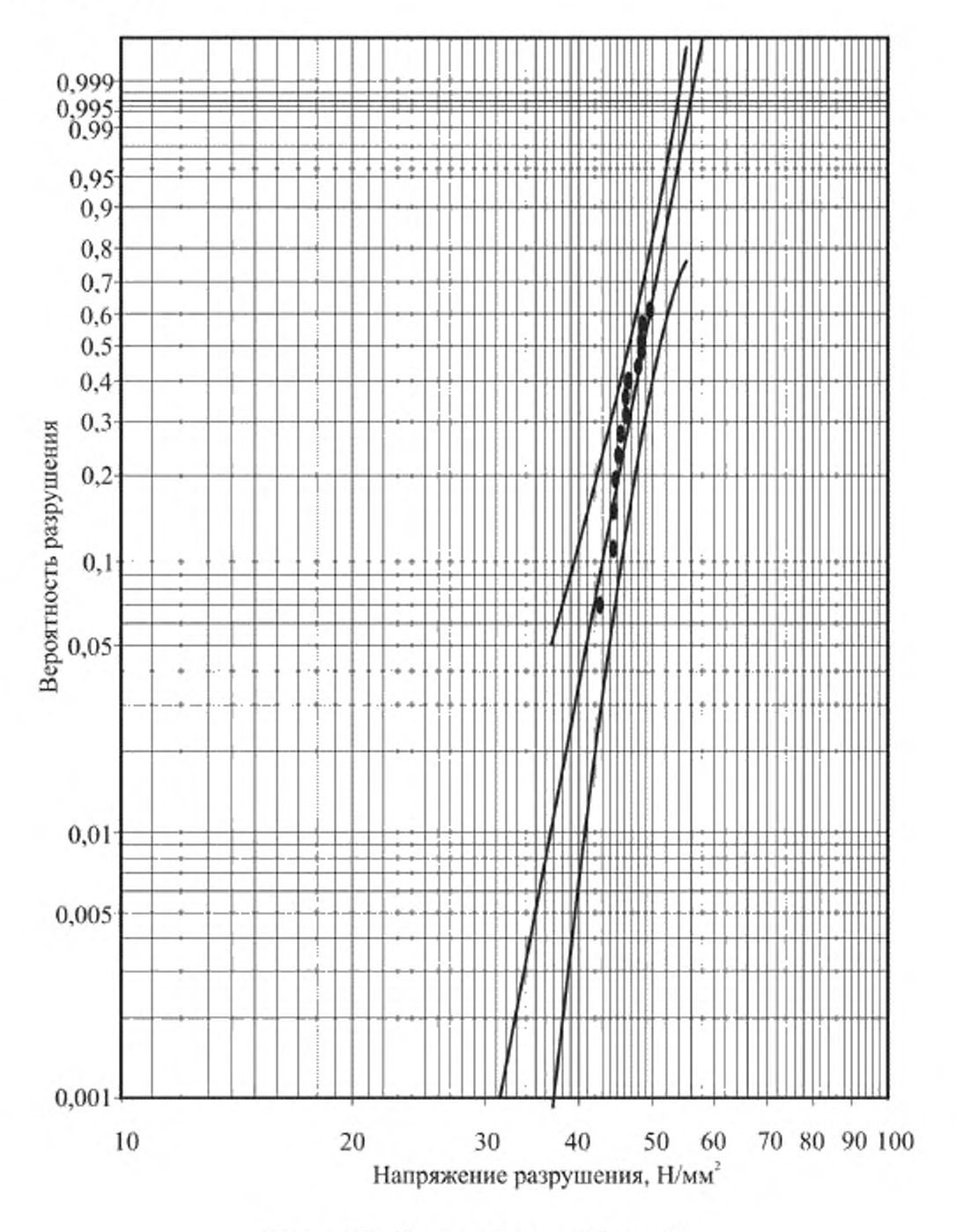

**Рисунок А.2 - Оценка выборки из таблицы А.4**

#### **Приложение В (справочное)**

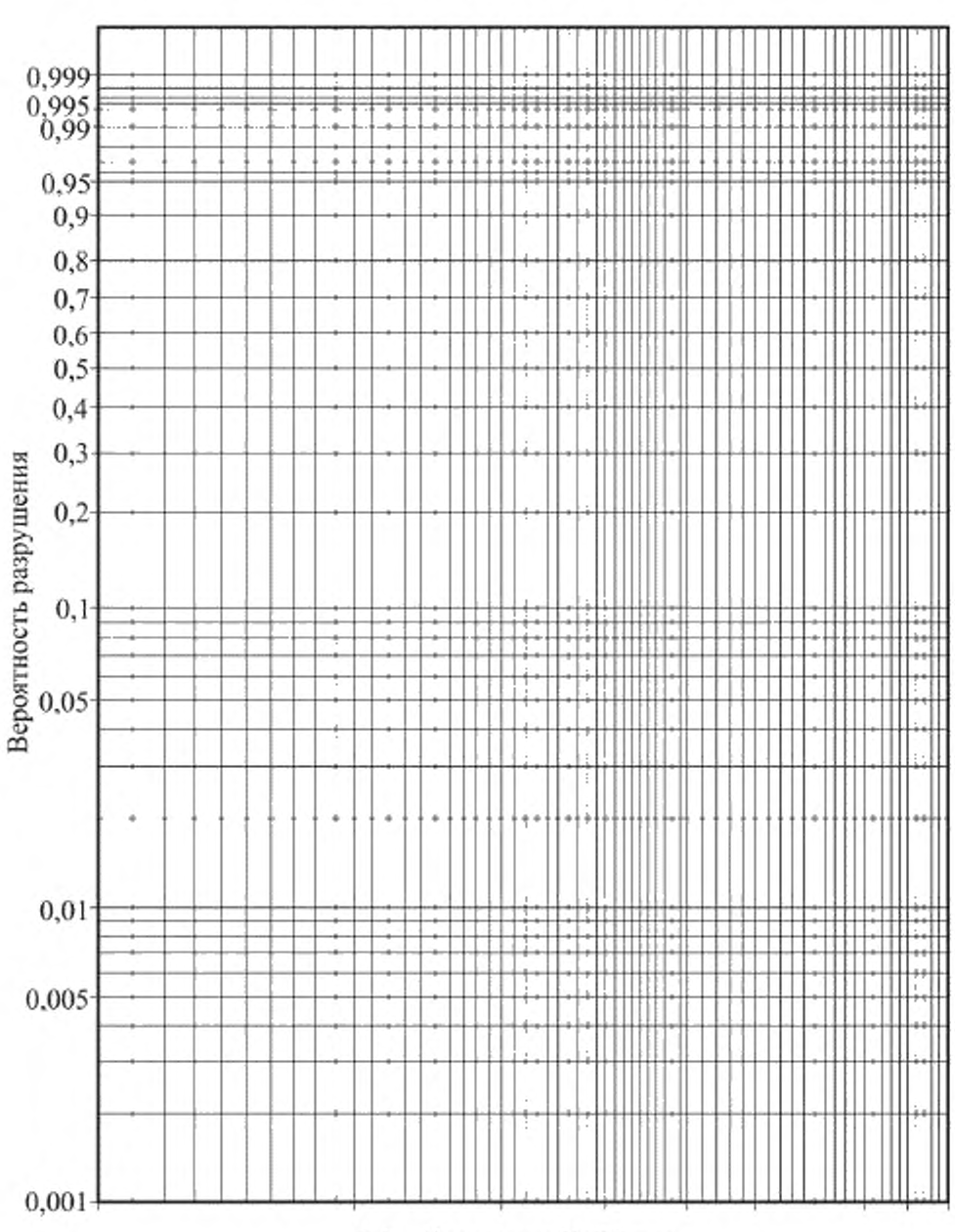

# **Вейбулловская (вероятностная) бумага**

В.1 - Диаграмма Вейбулла

#### **Библиография**

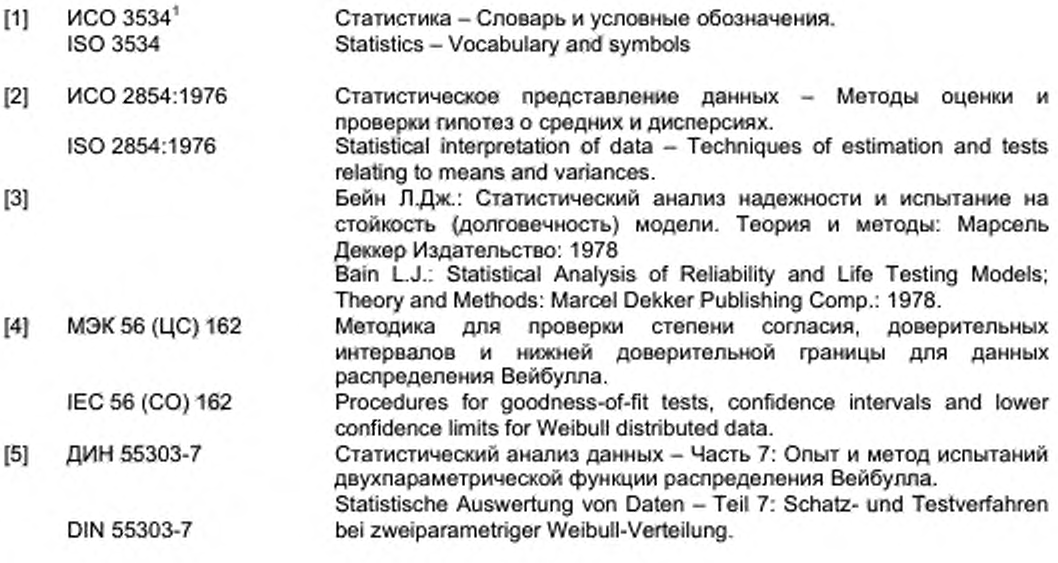

' В Российской Федерации действует ГОСТ Р 50779.10-2000.

**УДК 666.151:006.354 МКС 81.040.01 MOD**

[ГОСТ 32298-201](https://meganorm.ru/list2/64432-0.htm)3

**Ключевые слова: прочность; распределение Вейбулла; критерий согласия; доверительный интервал; уровень доверия; цензурированная выборка**

> Подписано в печать 01.04.2015. Формат 60х84 $V_{8}$ . Уел. печ. л. 2.79. Тираж 31 экз. Зак. 1474.

Подготовлено на основе электронной версии, предоставленной разработчиком стандарта

ФГУП «СТАНДАРТИНФОРМ»

123995 Москва. Гранатный пер.. 4. www.gostinfo.ru [info@gostinfo.ru](https://meganorm.ru/list2/64432-0.htm)